## **Standards-Based Learning Power Standards**

## **Technology**

## 3 rd Grade

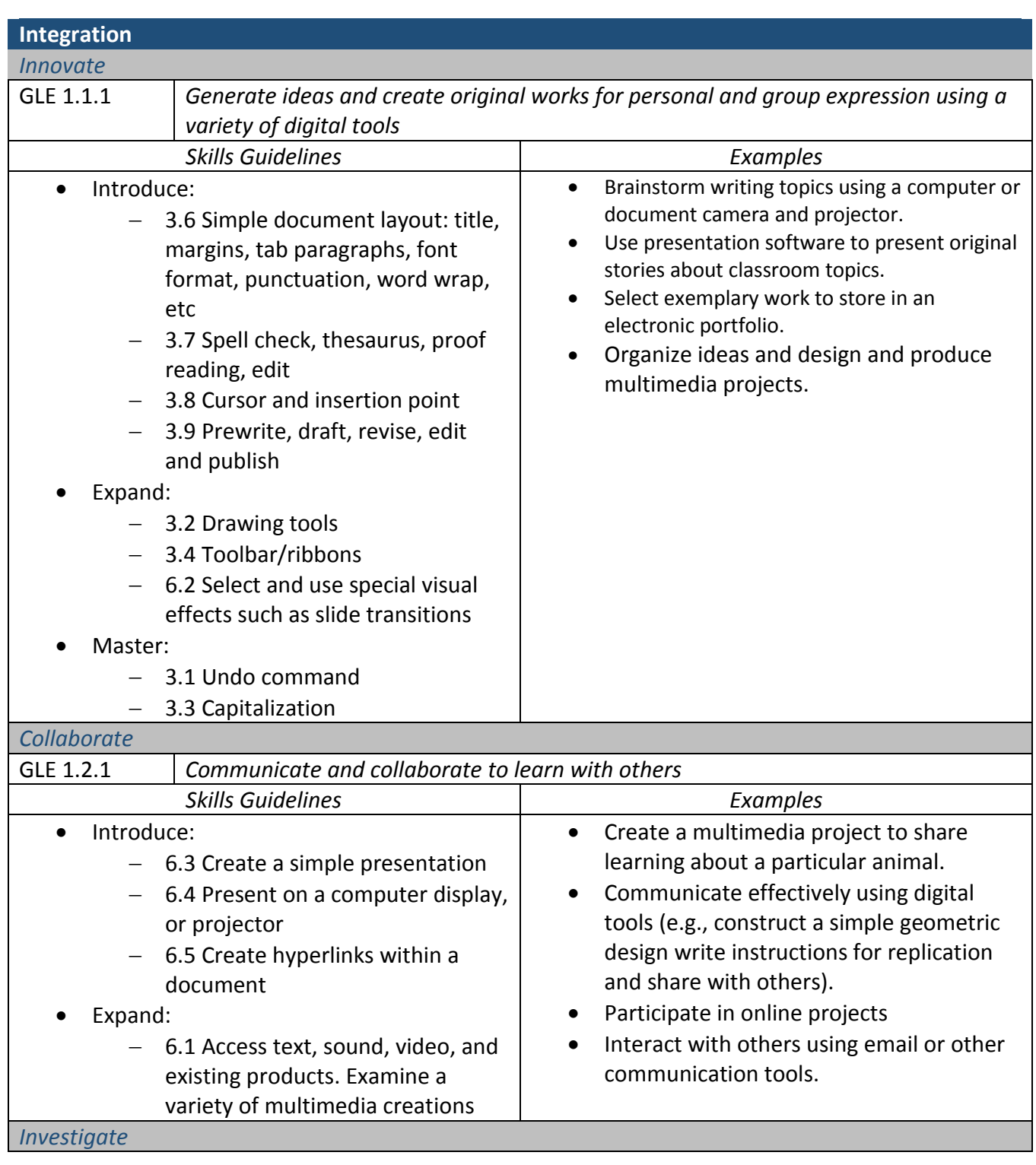

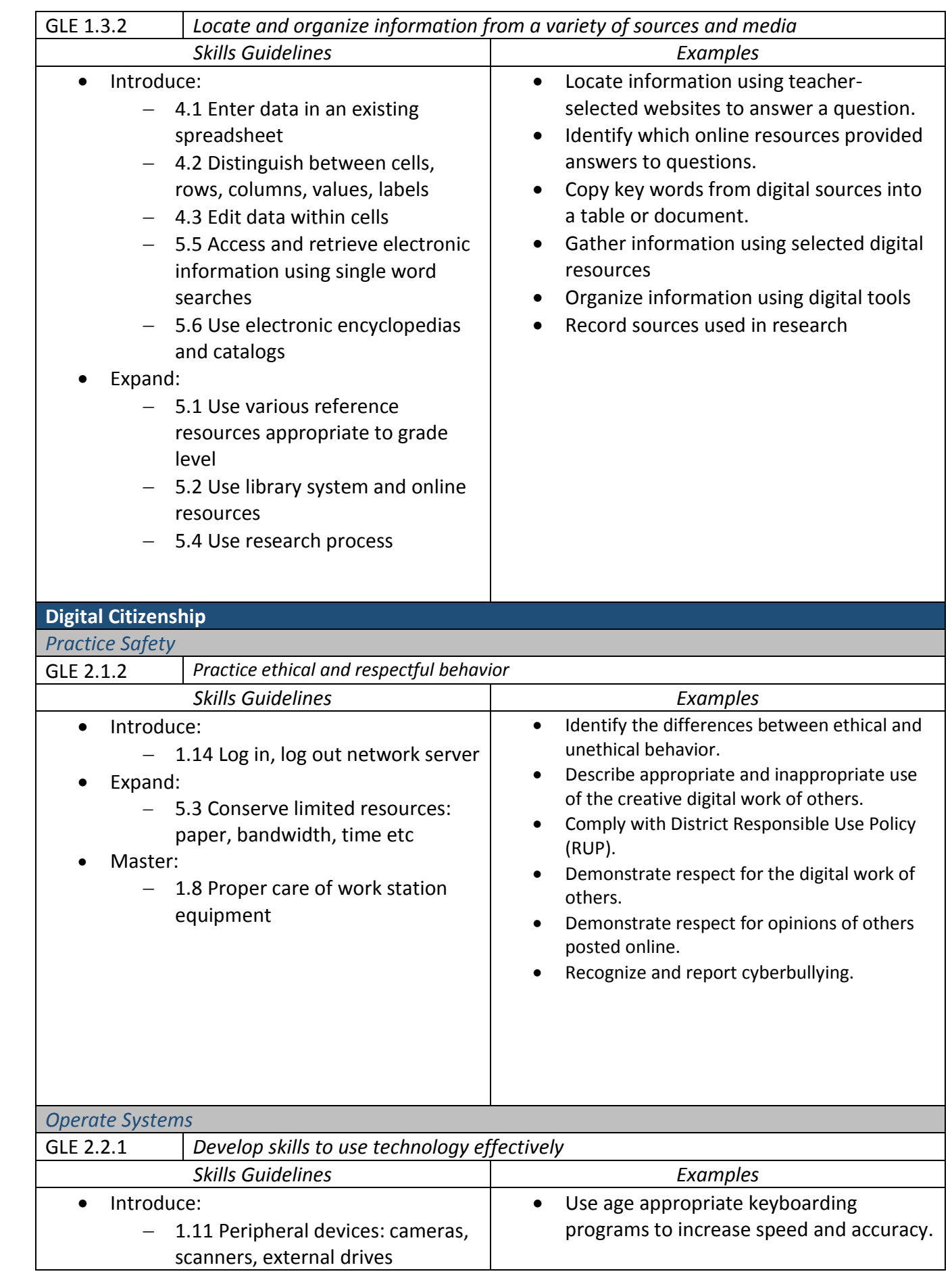

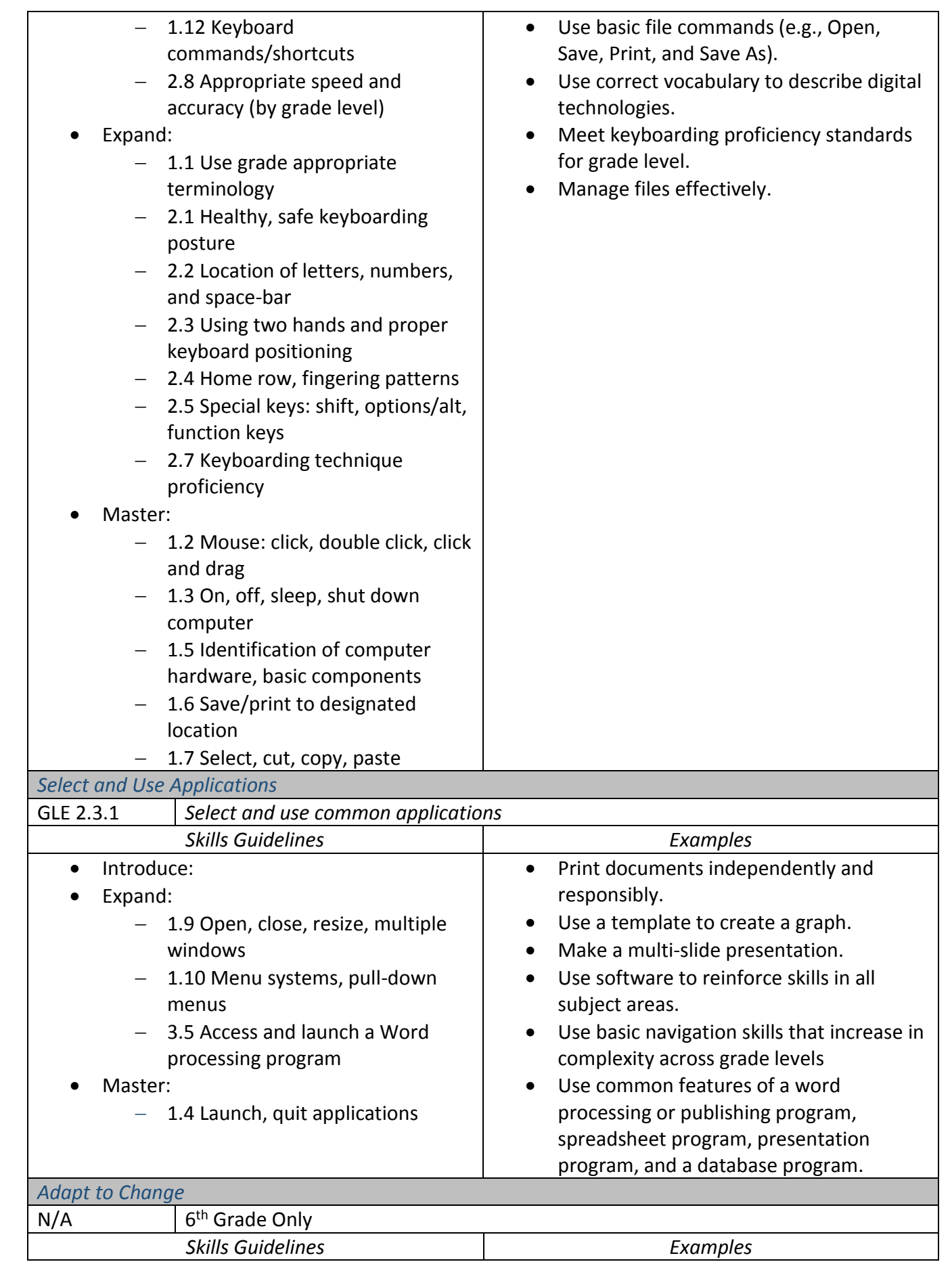

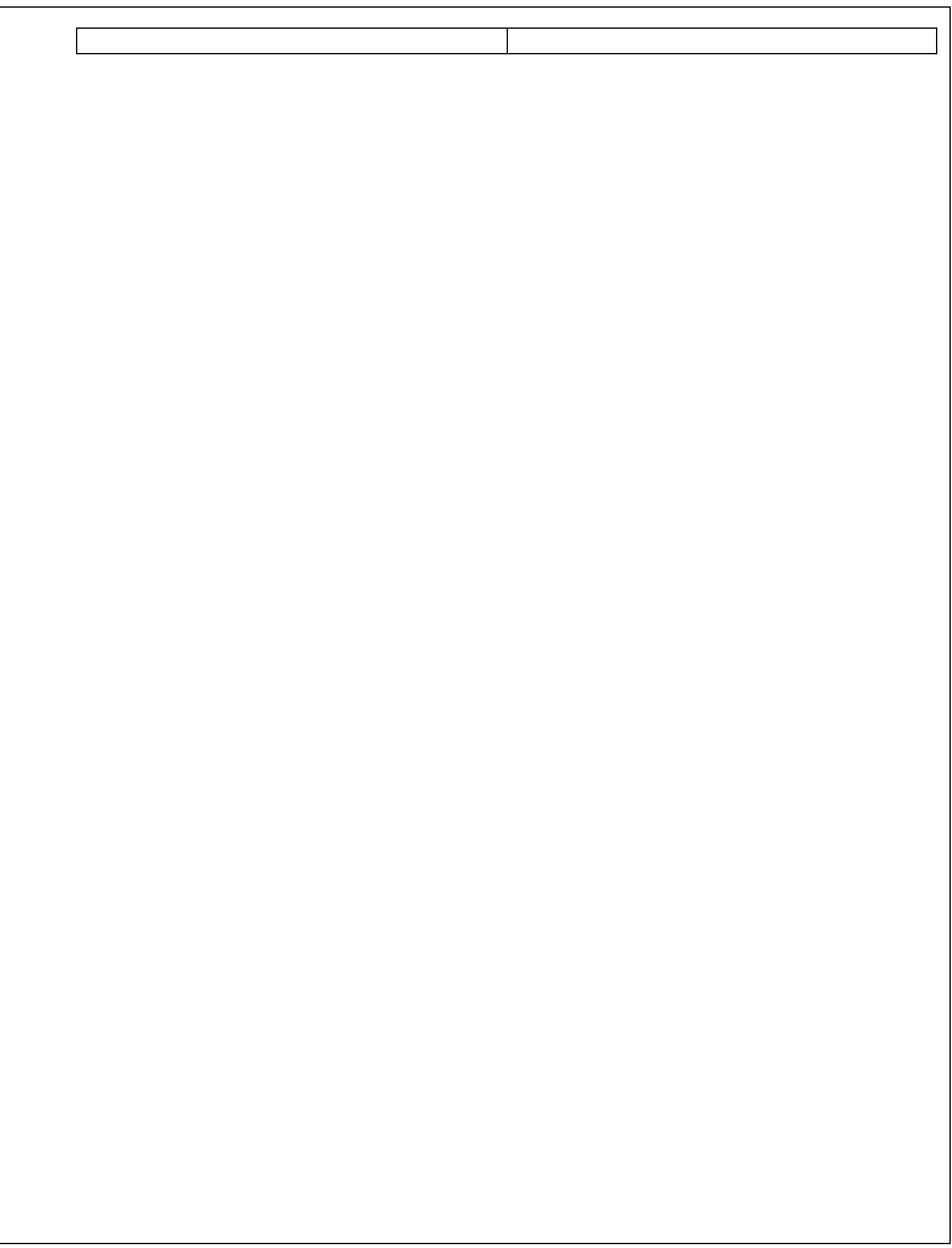